## Package 'GRelevance'

February 22, 2023

Title Graph-Based k-Sample Comparisons and Relevance Analysis in High Dimensions

Version 1.0

Imports mvtnorm,MASS,philentropy

#### Description

We propose two distribution-free test statistics based on between-sample edge counts and measure the degree of relevance by standardized counts. Users can set edge costs in the graph to compare the parameters of the distributions. Methods for comparing distributions are as de-scribed in: Xiaoping Shi (2021) [<arXiv:2107.00728>](https://arxiv.org/abs/2107.00728).

Encoding UTF-8

RoxygenNote 7.2.0

**Depends**  $R$  ( $>= 2.10$ )

License MIT + file LICENSE

NeedsCompilation no

Author Xiaoping Shi [aut, cre] (<<https://orcid.org/0000-0001-7981-0708>>)

Maintainer Xiaoping Shi <xiaoping.shi@ubc.ca>

Repository CRAN

Date/Publication 2023-02-22 15:10:12 UTC

### R topics documented:

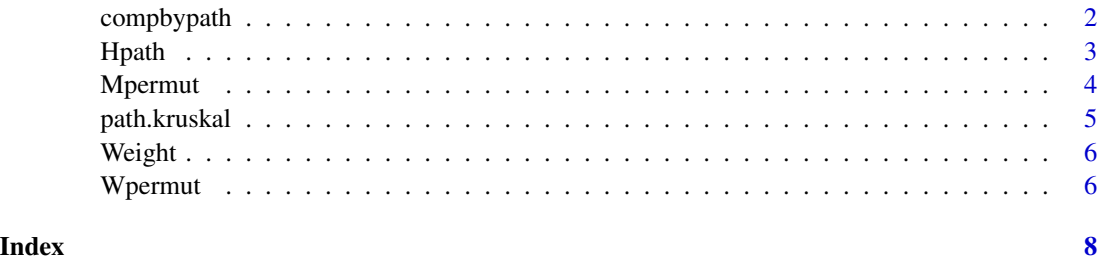

<span id="page-1-0"></span>

Given the groups and the shortest Hamiltonian path, this function returns the number of edges that connect nodes between samples.

#### Usage

compbypath(G,re.path)

#### Arguments

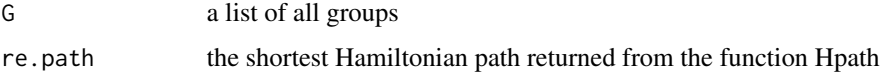

#### Value

the number of edges that connect nodes between samples

#### See Also

Hpath

```
d=100;n1=20;n2=30;n3=40;
N=n1+n2+n3
mu1=rep(0,d)
mu2=mu1
mu3=mu2+0.1
cov1=0.2^(abs(outer(1:d,1:d,"-")))
cov2=0.2^(abs(outer(1:d,1:d,"-")))
cov3=0.4^(abs(outer(1:d,1:d,"-")))
sam1=MASS::mvrnorm(n=n1,mu=mu1,Sigma=cov1)
sam2=MASS::mvrnorm(n=n2,mu=mu2,Sigma=cov2)
sam3=MASS::mvrnorm(n=n3,mu=mu3,Sigma=cov3)
Data=rbind(sam1,sam2,sam3)
Dist=philentropy::distance(Data, method = "euclidean")
Dist[lower.tri(Dist)] <- NA
Dist[diag(Dist)] <- NA
G=list()
G[[1]]=c(1:n1);G[[2]]=c((n1+1):(n1+n2));G[[3]]=c((n1+n2+1):(n1+n2+n3));compbypath(G,Hpath(1,N,Dist))
```
<span id="page-2-0"></span>

Applies the path.kruskal function based on the nodes and edge.cost (sorts the weights from minimum to maximum). Given the starting node, ending node, and the distance matrix, this function returns the list of nodes of each edge from the shortest Hamiltonian path. We have the Hamiltonian path from path.kruskal

#### Usage

Hpath(n1,n2,mat)

#### Arguments

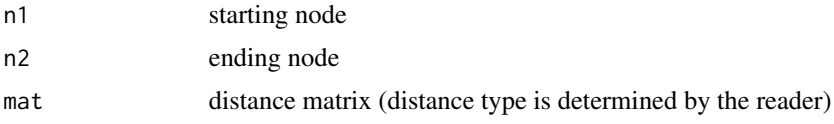

#### Value

list of nodes of each edge from the shortest Hamiltonian path

#### See Also

path.kruskal

```
G=list()
set.seed(1)
n1=20;n2=40
N=n1+n2;
G[[1]]=c(1:n1);G[[2]]=c((n1+1):(n1+n2));
d=10
mu1=rep(0,d)mu2=mu1+0.1
true.cov1=0.4^(abs(outer(1:d,1:d,"-")))
true.cov2=0.4^(abs(outer(1:d,1:d,"-")))
sam1=MASS::mvrnorm(n=n1,mu=mu1,Sigma=true.cov1)
sam2=MASS::mvrnorm(n=n2,mu=mu2,Sigma=true.cov2)
Data=rbind(sam1,sam2)
Dist=philentropy::distance(Data, method = "euclidean")
Dist[lower.tri(Dist)] <- NA
Dist[diag(Dist)] <- NA
Hpath(1,N,Dist)
```
<span id="page-3-0"></span>

Given the groups and the observed statistic, this function returns the pvalue.

#### Usage

Mpermut(G,W,obs)

#### Arguments

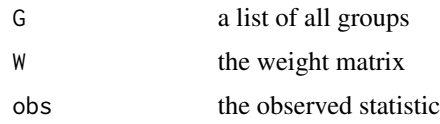

#### Value

the pvalue

```
G=list()
set.seed(1)
n1=20;n2=40
N=n1+n2;
G[[1]]=c(1:n1);G[[2]]=c((n1+1):(n1+n2));
d=10
mu1=rep(0,d)
mu2=mu1+0.1
true.cov1=0.4^(abs(outer(1:d,1:d,"-")))
true.cov2=0.4^(abs(outer(1:d,1:d,"-")))
sam1=MASS::mvrnorm(n=n1,mu=mu1,Sigma=true.cov1)
sam2=MASS::mvrnorm(n=n2,mu=mu2,Sigma=true.cov2)
Data=rbind(sam1,sam2)
Dist=philentropy::distance(Data, method = "euclidean")
Dist[lower.tri(Dist)] <- NA
Dist[diag(Dist)] <- NA
counts=compbypath(G,Hpath(1,N,Dist))
W=Weight(G)
#W[i,j]=0 #if we donot consider this relevance between sample i and sample j
C=counts$EC
Z=(C-W$mean)*W$weight
obs=min(Z[!is.na(Z)])
Mpermut(G,W$weight,obs)
```
<span id="page-4-0"></span>

Calculates the shortest Hamiltonian path based on the sorted edge weights and the nodes

#### Usage

```
path.kruskal(nodes,edge_cost)
```
#### Arguments

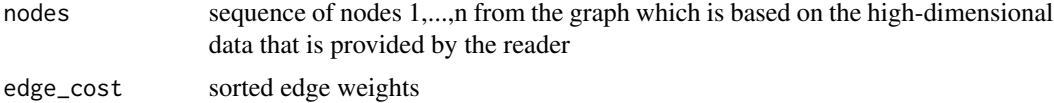

#### Value

the shortest Hamiltonian path

#### See Also

Hpath

```
G=list()
set.seed(1)
n1=20;n2=40
N=n1+n2;
G[[1]]=c(1:n1);G[[2]]=c((n1+1):(n1+n2));
d=10
mu1=rep(0,d)
mu2=mu1+0.1
true.cov1=0.4^(abs(outer(1:d,1:d,"-")))
true.cov2=0.4^(abs(outer(1:d,1:d,"-")))
sam1=MASS::mvrnorm(n=n1,mu=mu1,Sigma=true.cov1)
sam2=MASS::mvrnorm(n=n2,mu=mu2,Sigma=true.cov2)
Data=rbind(sam1,sam2)
Dist=philentropy::distance(Data, method = "euclidean")
Dist[lower.tri(Dist)] <- NA
Dist[diag(Dist)] <- NA
mat=Dist
n1=1; n2=N; n0=n2-n1+1
edge.cost=matrix(NA,nrow=n0*(n0-1)/2,ncol=3)
temp=1;
for(i in n1:(n2-1))
for(j in (i+1):(n2))
```

```
{
  edge.cost[temp,3]=mat[i,j];edge.cost[temp,1]=i-n1+1;edge.cost[temp,2]=j-n1+1;temp=temp+1;}
edge.cost=edge.cost[sort.list(edge.cost[,3]), ]
path.kruskal(c(1:n0),edge.cost)
```
Weight *Basic description*

#### Description

Given the sampless, this function returns the mean and weight matrix.

#### Usage

Weight(G)

#### Arguments

G a list of all groups

#### Value

the mean and weight matrix

#### Examples

```
G=list()
set.seed(1)
n1=20;n2=40
N=n1+n2;
G[[1]]=c(1:n1);G[[2]]=c((n1+1):(n1+n2));
Weight(G)
```
Wpermut *Basic description*

#### Description

Given the groups, the weight matrix and the observed statistic, this function returns the pvalue.

#### Usage

Wpermut(G,W,obs)

<span id="page-5-0"></span>

#### We permut The Community of the Community of the Community of the Community of the Community of the Community of the Community of the Community of the Community of the Community of the Community of the Community of the Comm

#### Arguments

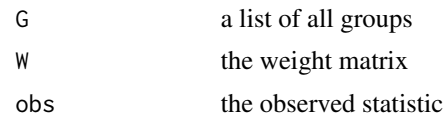

#### Value

the pvalue

```
G=list()
set.seed(1)
n1=20;n2=40
N=n1+n2;
G[[1]]=c(1:n1);G[[2]]=c((n1+1):(n1+n2));d=10
mu1=rep(0,d)
mu2=mu1+0.1
true.cov1=0.4^(abs(outer(1:d,1:d,"-")))
true.cov2=0.4^(abs(outer(1:d,1:d,"-")))
sam1=MASS::mvrnorm(n=n1,mu=mu1,Sigma=true.cov1)
sam2=MASS::mvrnorm(n=n2,mu=mu2,Sigma=true.cov2)
Data=rbind(sam1,sam2)
Dist=philentropy::distance(Data, method = "euclidean")
Dist[lower.tri(Dist)] <- NA
Dist[diag(Dist)] <- NA
counts=compbypath(G,Hpath(1,N,Dist))
W=Weight(G)
#W[i,j]=0 #if we donot consider this relevance between sample i and sample j
C=counts$EC
WC=W$weight*C
WS=sum(WC[!is.na(WC)])
Wpermut(G,W$weight,WS)
```
# <span id="page-7-0"></span>Index

compbypath, [2](#page-1-0) Hpath, [3](#page-2-0) Mpermut, [4](#page-3-0) path.kruskal, [5](#page-4-0) Weight, [6](#page-5-0) Wpermut, [6](#page-5-0)